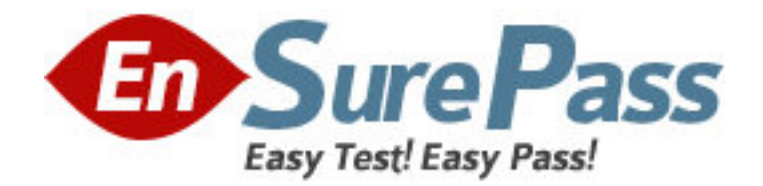

**Exam Code:** 190-513

# **Exam Name:** Using JavaScript in Domino Applications

**Vendor:** Lotus

**Version:** DEMO

# **Part: A**

1: Danielle has written the following function, which appears in the JS Header of the ShipTo form. function getkeyval()

{

<code segment>

}

It opens when the client clicks on the Alternate Ship To address in the Video Order form. The ShipTo form appears in a smaller window allowing the user to select a different ShipTo address for the current order.

Which one of the following best describes how to trigger the function in the ShipTo form and then close the open window?

A.In the OnChange event of the ShipToAddress field, enter "getkeyval()".

B.Choose Create>Hotspot>Link Hotspot. Select the HTML tab, and enter the following in the Other field: onClick="getkeyval()"

C.Choose Create>Hotspot>Link Hotspot. Select the HTML tab, and enter the following in the Class field: onClick="getkeyval()"

D.Create a close link on the form using passthru HTML as follows:  $\langle$ br> $\langle$ br> $\langle$ a href="#" onClick="getkeyval(); window.close()">Close</a>

### **Correct Answers: D**

2: Which one of the following would Jim do to set up a global variable that will hold the initial value of a field on the page?

A.Declare and set the variable in the onClick event of the field.

B.Declare and set the variable in the JS Header event of the form.

C.Declare the variable in the JS Header event of the form and set the value in the onClick event of the field.

D.Declare the variable in the JS Header event of the form and set the variable in the onLoad event of the form.

#### **Correct Answers: D**

3: When a user clicks on a button and a new window is opened, which one of the following properties refers to the parent window that has generated the new window?

A.window.top

B.window.self

C.window.opener

D.window.parent

#### **Correct Answers: C**

4: Phil has some JavaScript code that he wants to add to a new form he is designing. In R4.6, he would have put this code in a field named \$\$HTMLHEAD. In which one of the following should he put it using the R5 Designer?

A.In the same place

B.In a field named \$\$JSHEADER

C.In the JS Header event of the Form object D.In the HTML Head Content section of the Form object **Correct Answers: C** 

5: Look at the following JavaScript code: var textvalue = "This video stars Steve M...."; Which one of the following code lines will return the index of the first occurrence of the substring "Steve"? A.indexOf ("Steve"); B.textvalue.mid("Steve"); C.textvalue.indexOf ("Steve"); D.textvalue.substring ("Steve"); **Correct Answers: C** 

6: Look at the following button code: var  $x = 42$ :  $x =$ "this is a string": alert ("The value of x is "  $+ x$ ); Which one of the following will happen when this code is run? A.A "Type Mismatch" error will occur when the button is clicked. B.A run-time JavaScript error will occur when the button is clicked. C.The Domino Designer will not save the form since there is an error. D.An alert will appear with the message "The value of x is this is a string".

#### **Correct Answers: D**

7: Marjorie created the following JavaScript code segment to check whether data had been entered into a required field:

var frm=document.forms[0];

if(frm.LastName.value <missing code> "")

Which one of the following operators should she have used for the  $\leq$  missing code $\geq$ ?

 $A =$ 

 $B ==$ 

 $C :=$ 

D.is

#### **Correct Answers: B**

8: Harvey has three numeric, editable fields on his form: unitprice, quantity, and total. He wants to have a button to compute the total. So far he has written:

theForm = document.forms $[0]$ ;

 $the Form. total. value = the Form. quantity. value + the Form. unآ. value;$ 

Which one of the following will happen when the user enters 10 in the unitprice field and 30 in the quantity field and the button is pressed?

A.A JavaScript error will occur.

B.300 will be placed in the total field.

C.3010 will be placed in the total field.

D.The Domino Designer will not let Harvey save the form since the above code has an error.

## **Correct Answers: C**

9: Bahar is creating a form that will open a new window with a location object. Which one of the following describes the location object?

A.It contains the URL of a hypertext link.

B.It is an object under the history object.

C.It is an object under the document object.

D.It contains the URL of the current document.

### **Correct Answers: D**

10: Look at the following JavaScript function: function clickButton { document.forms[0].submitMe.onClick( ) } Which one of the following will this function do? A.Run a global JavaScript function named onClick( ). B.Run the onClick event of an object named submitMe. C.Place the cursor in an input on the form named submitMe. D.Run a JavaScript function named onClick( ) that is on a form object named submitMe.

## **Correct Answers: B**

11: Which one of the following describes how variables are declared and typed in JavaScript? A.explicit initialization loosely typed B.implicit declaration loosely typed C.implicit declaration strongly typed D.explicit declaration strongly typed **Correct Answers: B** 

12: Jon used the @IsMember @Function in his Notes application to search for the word "member" in a line of text. Which one of the following JavaScript string methods would allow him to do a similar thing?

A.find() B.split() C.substr() D.indexOf() **Correct Answers: D** 

13: Consider the following: <INPUT TYPE=button NAME="submitBtn" VALUE="Submit" onClick ="submitMe(this.form)"> Which one of the following does the JavaScript event handler do? A.It submits the current HTML form. B.It submits the current HTML page. C.It calls a JavaScript function called submitMe( ) and passes the form object for the current page. D.It calls a JavaScript function called submitMe( ) and passes the form object for the button object to the function.

#### **Correct Answers: D**

14: Which one of the following designated lines has incorrect code?

// initialize the variables

 $secsPerMin = 60$ : // <LINE A>

var mins $PerHour = 60$ :

var hoursPerDay = 24;

var daysPerYear = 365;

// perform calculations

var secsPerDay = secsPerMin \* minsPerHour \* hoursPerDay; //<LINE B>

var secsPerYear = secsPerDay \* daysPerYear;

document.writeln("<br/>b>There are ");

document.writeln(secsperYear); //<LINE C>

document.writeln(" seconds per year.</b>>>>"); //<LINE D>

A.<LINE A>

B.<LINE B> C.<LINE C>

D.<LINE D>

```
Correct Answers: C
```
15: The following code will produce a run-time error: Line 1 { Line 2 path=location.pathname.toLowerCase(); Line 3 nsfPos=path.indexOf(".nsf"); Line 4 path=path.substring(0, nsfpos+5); Line  $5 \}$ Which one of the following lines is incorrect? A.1 B.2 C.3  $D.4$ **Correct Answers: D** 

16: The following statements appear in a function Pat is writing to calculate how many weeks before a video is released.

```
if (numDays <= 7 ) // First Condition 
{ varMsg = "The video will be released this week"; 
} 
else if((numDays > 7) && (numDays <=14)) // Second Condition 
{varMsg = "The video will be released in 2 weeks"; 
} 
else if((numDays > 14) && (numDays <= 21)) // Third condition
{varMsg = "The video will be released in 3 weeks"; 
} 
else if((numDays > 21) && (numDays <= 28)) // Fourth condition
{varMsg= "The video will be released in 4 weeks"; 
} 
else {varMsg="The video will be released next month"; 
} 
alert(varMsg); 
When Pat tests the button that calls the function, which one of the following will occur?
A.If numDays = 7, the first condition will be true, varMsg will equal "The video will be released
this week", and the alert statement will execute. 
B.If numDays = 7, the first condition will be true, varMsg will equal "The video will be released 
this week", and then the following conditions will be tested before the alert statement is executed.
```
C.If numDays = 14, the third condition will be true, varMsg will equal "The video will be released in 3 weeks", and then the following conditions will be tested before the alert statement is executed.

D.If numDays = 21, the third condition will be true, varMsg will equal "The video will be released in 3 weeks", and then the following conditions will be tested before the alert statement is executed.

#### **Correct Answers: A**

17: Edith wants to change a graphic whenever the user passes the cursor over the graphic in a Web browser. Which one of the following describes how she can do this?

ERROR: rangecheck OFFENDING COMMAND: xshow

STACK:

[64 22 48 44 39 22 39 39 43 44 44 24 22 44 44 22 24 44 24 34 24 22 24 67 39 44 39 34 22 39 39 4444 44 24 22 44 38 22 39 44 39 43 44 39 44 0 ] (A.She cannot do this; images cannot be changed.)